## Ein einfaches Spiel: 24 card24.py, card24 plus.py

Nimm aus einem Kartenspiel die Zahlenkarten von 1 bis 9 heraus. Mische die Karten gut durch und drehe dann vier Karten um – oder lasse vier Karten von den Mitspielern ziehen. Der erste Spieler, der mit den Operationen  $+,-$ ,  $-$ ,  $\ast$ , und / die Zahl 24 erzeugen kann, gewinnt die Spielrunde. (Dabei können gleiche Zahlen vorkommen.)

Wie man sieht, ist dies ein recht einfaches mathematisches Spiel, das oft in den unteren Schulstufen eingesetzt wird, um das Kopfrechnen zu üben. Es gibt auch Varianten, die Karten mit höheren Werten (10, Bub = 11, ...) zulassen. Natürlich kann das Spiel auch alleine gespielt werden.

Die Einfachheit des Spiels schlägt sich auch in einem einfachen Pythonprogramm nieder.

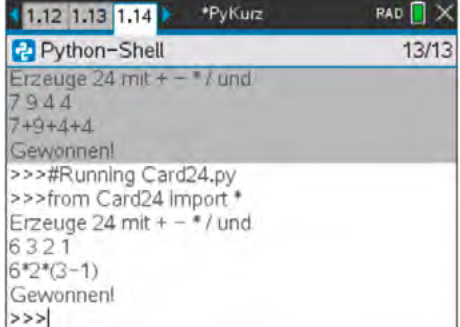

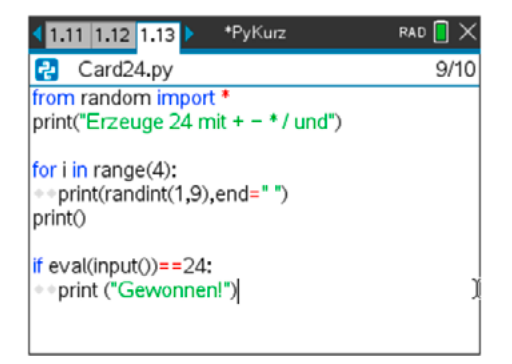

Was den Code so einfach macht, ist der Befehl eval(input()). Damit kann der Benutzer einen Ausdruck eingeben, der durch Python ausgewertet wird.

Eine weitere Variante wäre es, die Zahlenkarten von nur einer Farbe zuzulassen. Dann kann jede Zahl nur einmal auftreten (2 Versionen sollen die verschiedenen Möglichkeiten von Python andeuten. Die  $\text{g-Version}$  stammt von Guido Herweyers,  $T^3$ -Flandern. Vielen Dank).

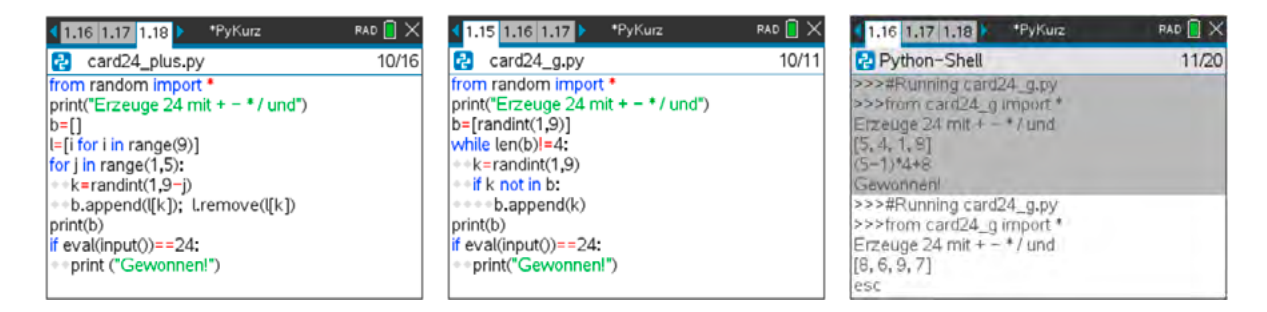

Man beachte, wie die Folge l = [1, 2, ..., 9] erst erzeugt wird und wie dann vier verschiedene Elemente dieser Folge über den Zufallsindex ausgesucht werden.

## Quelle:

https://researchmaniacs.com/Games/Math24GameMathQuestionsSolutions.html